## How to write a proposal letter for web design >>> CLICK HERE <<

How to write a proposal letter for web design

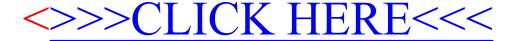